## **+91 8959490906**

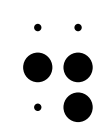

# **PyStack Pro Python Full Stack Development Mastery**

- **3 Days Free Trail Session**
- **150 Live Interactive lectures**
- **250+ hands-on exercises**
	- $0000$

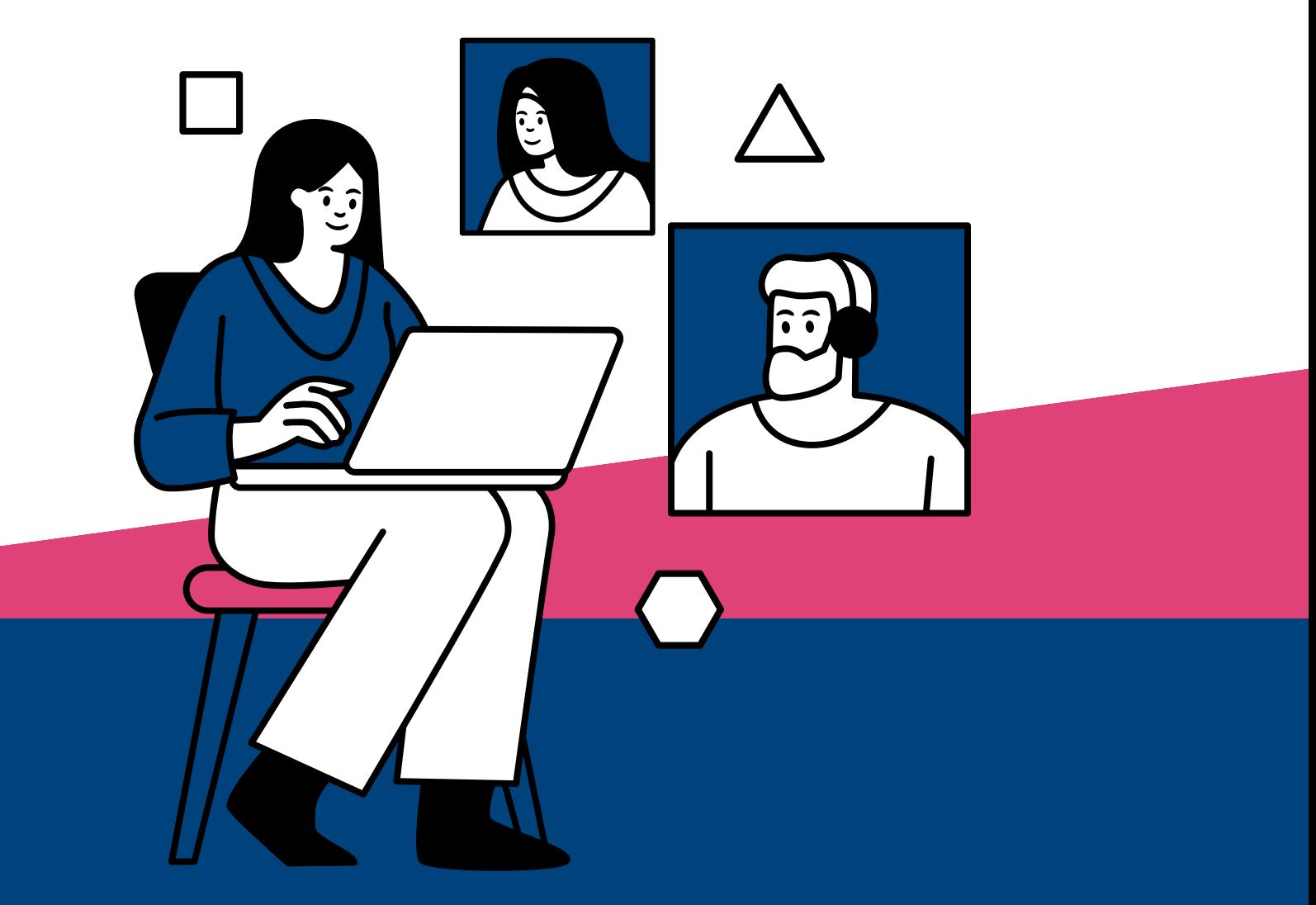

**231, Veda Business Park, Above Tinkus cafe, Bhawarkua Main Rd, near Apple Hospital, Indore**

**More Information**

**Www.codemantra.org**

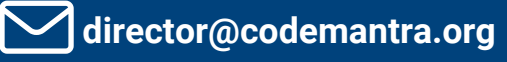

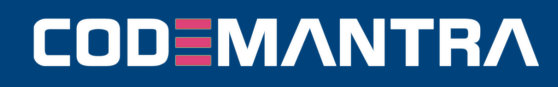

# **FRONTEND USING REACT JS**

#### **Module 1: Introduction To Web Development**

- Introduction To Web Development. Overview Of Html, Css, Javascript. Setting Up Development Environment.
- Introduction To Html: Structure, Tags, Elements. Creating Basic Html Documents. Part-1
- Introduction To Html: Structure, Tags, Elements. Creating Basic Html Documents. Part-2
- Html Forms And Input Elements. Understanding Form Elements Such As Input, Textarea, Select, Etc. Part-1
- Html Forms And Input Elements. Understanding Form Elements Such As Input, Textarea, Select, Etc. Part-2
- Introduction To Css: Syntax, Selectors. Basic Styling Concepts Including Colors, Fonts, And Backgrounds. Part-1
- Introduction To Css: Syntax, Selectors. Basic Styling Concepts Including Colors, Fonts, And Backgrounds. Part-2
- Css Box Model. Understanding Padding, Margin, Border. Part-1
- Css Box Model. Understanding Padding, Margin, Border. Part-2
- Css Layouts. Introduction To Positioning, Float, And Display Properties.
- Doubt Session 1 (day 11): Clarify Doubts Related To Html And Css Basics.

#### **Module 2: Intermediate Css**

- Understanding Flex Containers And Flex Items
- Flexbox Properties And Alignment.
- Learning Grid Containers And Grid Items.
- Grid Properties And Alignment.

**CODEMANTRA** 

- . Introduction To Responsive Web Design Concepts.
- Media Queries And Responsive Strategies.
- . Implementing Responsive Layouts Using Media Queries.
- Media Query Best Practices.
- Transition Properties And Timing Functions.
- Applying Transitions To Various Elements.
- Keyframes, Animation Properties, And Animation Timing.
- Creating Complex Animations.
- Building Responsive Layouts. Applying Css Techniques To Create Responsive Web Pages. Part-1
- **Building Responsive Layouts. Applying Css** Techniques To Create Responsive Web Pages. Part-2
- Clarify Doubts Related To Intermediate Css.

#### **Module 3: Introduction To JavaScript**

- Variables, Data Types. Declaring Variables, Understanding Data Types.
- Conditionals In Javascript. Using If-else Statements
- Loops In Javascript. Implementing For And While Loops.
- Defining Functions And Function Expressions.
- Understanding Function Scope And Block Scope.
- Creating Arrays, Accessing Elements, Array Methods.
- Common Array Methods Like Push, Pop, Shift, Unshift.
- Array Methods Like Map, Filter, Reduce.

#### **Page-2**

- Creating Objects, Accessing Properties, Object Methods.
- Understanding Encapsulation, Inheritance, And Polymorphism.
- Introduction To Dom Manipulation, Selecting Elements- Part-1
- Introduction To Dom Manipulation, Selecting Elements. Part-2
- Dom Manipulation. Implementing Interactive Features Using
- javascript Dom Manipulation. Part-1
- Dom Manipulation. Implementing Interactive Features Using Javascript Dom Manipulation. Part-2
- Clarify doubts related to Advanced JavaScript.

## **Module 4: Advanced JavaScript**

- Overview of ES6+ features.
- Understanding arrow function syntax and benefits.
- Destructuring arrays and objects
- Using spread and rest operators
- Understanding promises and asynchronous programming.
- Working with async functions and await keyword
- Implementing error handling using try-catch blocks.
- Understanding higher-order functions and their usage.
- Understanding closures and their practical applications
- Exploring prototype-based inheritance in JavaScript.
- Introduction to ES6 modules and module syntax
- Making HTTP requests using the Fetch API.
- Building Interactive JavaScript Applications. Integrating advanced JavaScript concepts into interactive web applications. PART-1
- Building Interactive JavaScript Applications. Integrating advanced JavaScript concepts into interactive web applications. PART-2
- Clarify doubts related to Advanced JavaScript.

#### **Module 5: Introduction to React**

- Introduction to React: Setting up Environment. Creating a React app.
- JSX Syntax. Understanding JSX syntax and its benefits.
- Components in React. Creating functional and class components
- Props in React. Passing data to components using props
- State in React. Managing component state.
- Lifecycle Methods. Understanding component lifecycle methods
- Handling Events in React. Implementing event handlers in React.
- Conditional Rendering. Rendering components conditionally
- Lists and Keys in React. Rendering lists and using keys
- Forms in React. Handling form submission and form inputs
- **Styling React Components. Styling React** components using CSS and inline styles
- React Router: Navigation. Implementing client-side routing in React applications.
- Building React Application. Building a complete React application with multiple components and features. PART-1
- Building React Application. Building a complete React application with multiple components and features.PART-2
- Building React Application. Building a complete React application with multiple components and features.PART-3
- Building React Application. Building a complete React application with multiple components and features.PART-4

# **CODEMANTRA**

# **PYTHON FULL STACK**

## **CODEMANTRA**

#### **Page-3**

- Building React Application. Building a complete React application with multiple components and features.PART-5
- Building React Application. Building a complete React application with multiple components and features.PART-6
- Building React Application. Building a complete React application with multiple components and features.PART-7
- Clarify doubts related to React.

#### **MODULE 6: GIT AND GITHUB**

- Introduction to Version Control and Git Basics. Understanding version control and basic Git commands.
- Working with Repositories. Creating repositories, adding files, and committing changes
- : Git Workflow: Branching and Merging. Branching, merging, and resolving conflicts
- Collaborating with Git: Remotes and Forks. Working with remote repositories and forks.
- : Introduction to GitHub. Overview of GitHub and its features.
- Using GitHub Issues and Pull Requests. Managing project tasks and contributing code.
- Git Best Practices. Understanding best practices for Git usage.
- Using Git for Version Control. Collaborating on a project using Git and GitHub. PART-1
- Using Git for Version Control. Collaborating on a project using Git and GitHub. PART-2
- Clarify doubts related to Git and GitHub.

#### **Module 7: Advanced React And Final Project**

Context Api And Redux. Managing State In Large React Applications.

- React Hooks. Understanding And Using React Hooks.
- Optimizing Performance In React. Performance Optimization Techniques In React.
- Testing React Applications. Writing Unit Tests For React Components.
- Advanced Styling In React. Styling React Components Using Css in-js Libraries And Other Advanced Techniques.part-1
- Advanced Styling In React. Styling React Components Using Css in-js Libraries And Other Advanced Techniques.part-2
- Advanced Styling In React. Styling React Components Using Css in-js Libraries And Other Advanced Techniques.part-3
- Advanced Styling In React. Styling React Components Using Css in-js Libraries And Other Advanced Techniques.part-4
- Advanced Styling In React. Styling React Components Using Css in-js Libraries And Other Advanced Techniques.part-5
- Advanced Styling In React. Styling React Components Using Css in-js Libraries And Other Advanced Techniques.part-6
- Working On The Final Project Incorporating Advanced React Concepts And Best Practices.part-1
- Working On The Final Project Incorporating Advanced React Concepts And Best Practices.part-2
- Working On The Final Project Incorporating Advanced React Concepts And Best Practices.part-3
- **Project Presentation And Review.** Presenting The Final Project And Receiving Feedback
- Final Doubt Clearing Session And Project Presentation.

## **CODEMANTRA**

# **PYTHON**

## **Introduction to Python**

- Overview of Python
- Installing Python
- Basic Syntax and Data Types
- Python syntax basics: variables, data types, and operators

#### **Control Flow**

- Conditional statements: if, elif, else
- Looping constructs: for, while
- Break and continue statements

#### **Data Structures and Collections Datatype**

- Conditional statements: if, elif, else
- Looping constructs: for, while
- Break and continue statements

#### **Functions and Modules**

- Defining Functions
- Parameters and Arguments
- Returning Values
- Lambda Functions
- Map, Filter
- Modules and Packages

#### **Object-Oriented Programming (OOP)**

- Classes and Objects
- Attributes and Methods
- Inheritance and Polymorphism
- Encapsulation and Abstraction

#### **File Handling**

- Reading, Writing Files, Append and Delete
- Working with CSV and JSON Files

#### **Error Handling**

- Exceptions and Errors
- Try-Except Blocks
- **Finally Block**

#### **Error Handling**

- Exceptions and Errors
- Try-Except Blocks
- **Finally Block**

#### **Multithreading**

- Threading Module
- Thread Creation
- Starting and Joining Threads
- Thread Synchronization
- Daemon Threads

#### **Introduction to Django DJANGO**

- Overview of Django framework
- Installing Django
- Setting up a Django project

#### **Django Views**

- Creating Views
- Function-Based Views (FBVs) vs. Class-Based Views (CBVs)
- URL Mapping
- Django messages

#### **Templates**

- Django Template Language (DTL)
- Template Inheritance
- Jinja Tags
- Context Data

#### **Django Models**

- Creating Models
- Fields and Field Options
- Migrations and Migrate
- Using Foreign key
- Custom User Model

#### **Forms**

- HTML Forms
- Django Forms
- Form Validation

### **CODEMANTRA**

# **PYTHON FULL STACK**

**CODEMANTRA** 

#### **Django Admin**

- Overview of Django Admin interface
- Customizing Django Admin

#### **Django ORM**

- QuerySets
- Filtering and Get, All Querying Data
- Aggregation and Annotations

#### **Authentication and Authorization**

- User Authentication
- Permissions and User Roles

#### **RESTful APIs with Django REST Framework**

- Introduction to REST APIs
- Setting up Django REST Framework
- Creating RESTful endpoints
- Api Using and Integration

#### **Capstone Project Development**

#### **Deployment**

- Preparing Django application for deployment
- Deploying Django application on platforms PythonAnywhere

**CODEMANTRA**